SAP ABAP table KOMLKGN {IS-PSD: Gen.Settlement Interface - Communication Table}

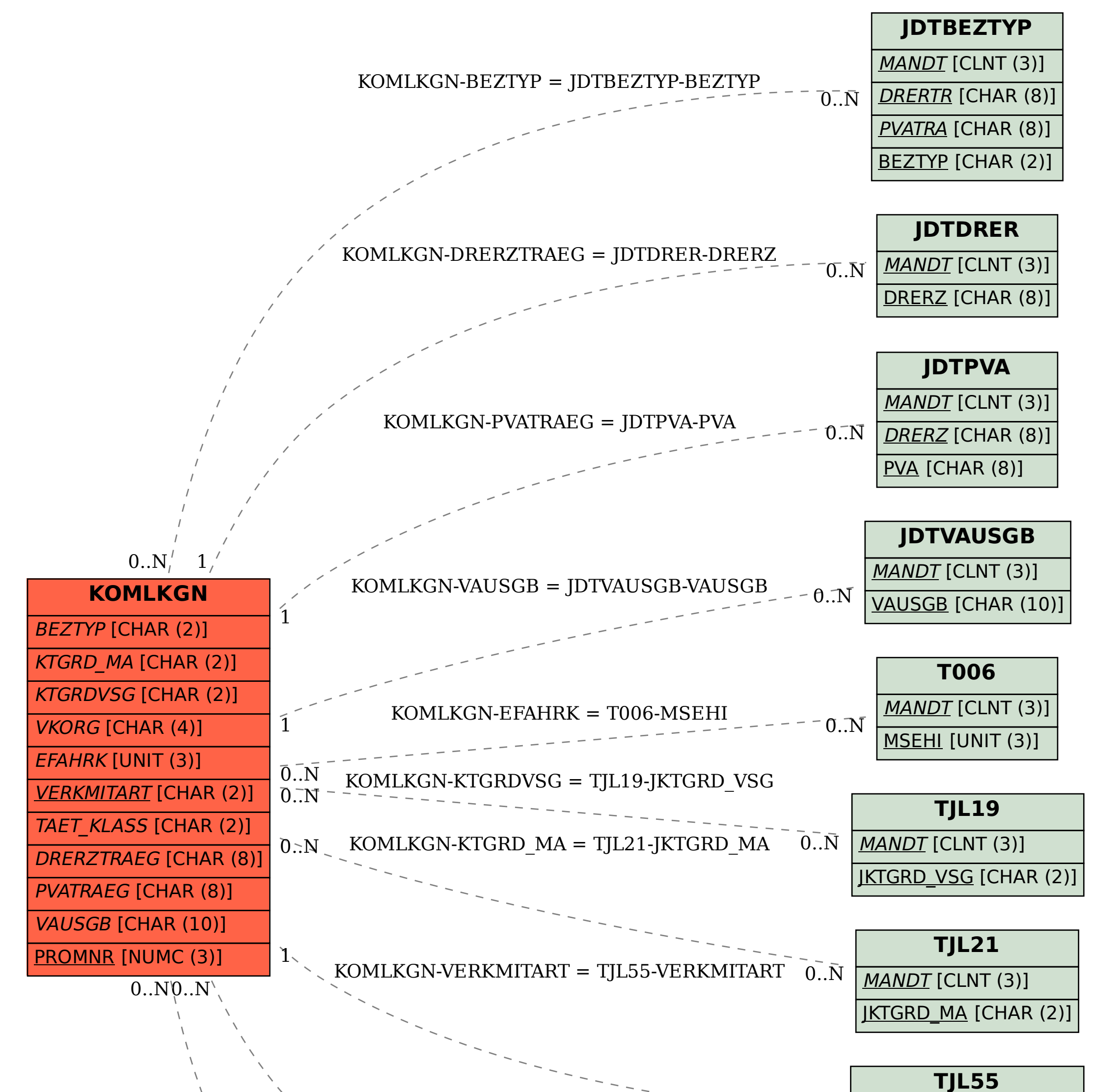

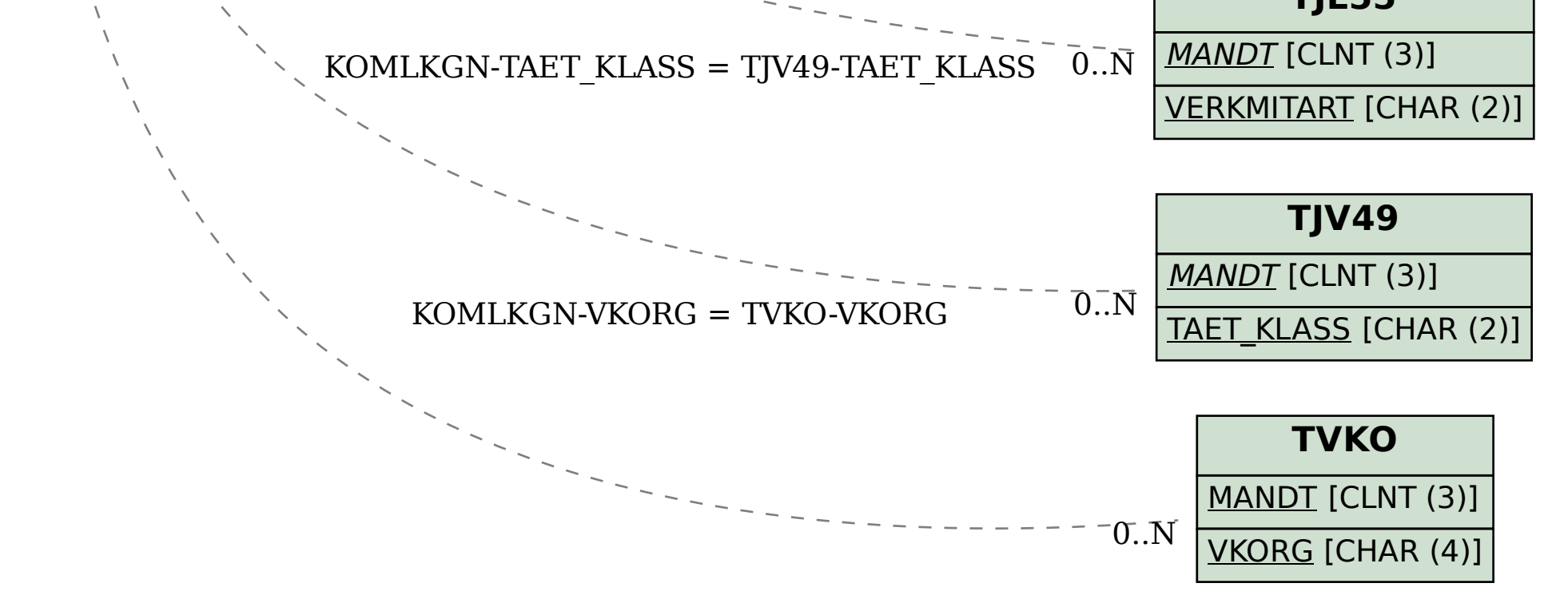